MIKKELSEN\_PLURIPOTENT\_STATE\_DN

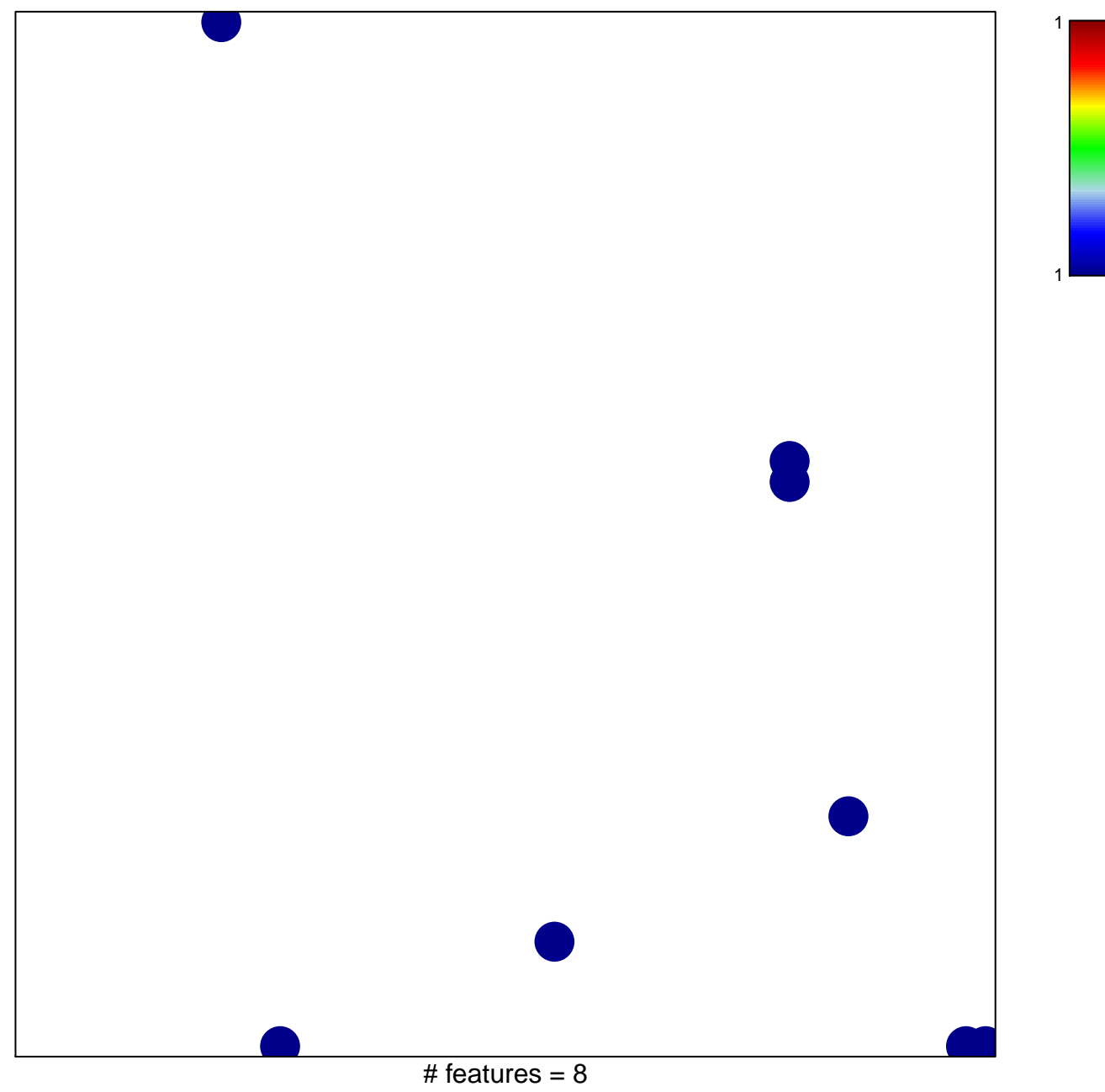

chi-square  $p = 0.82$ 

## **MIKKELSEN\_PLURIPOTENT\_STATE\_DN**

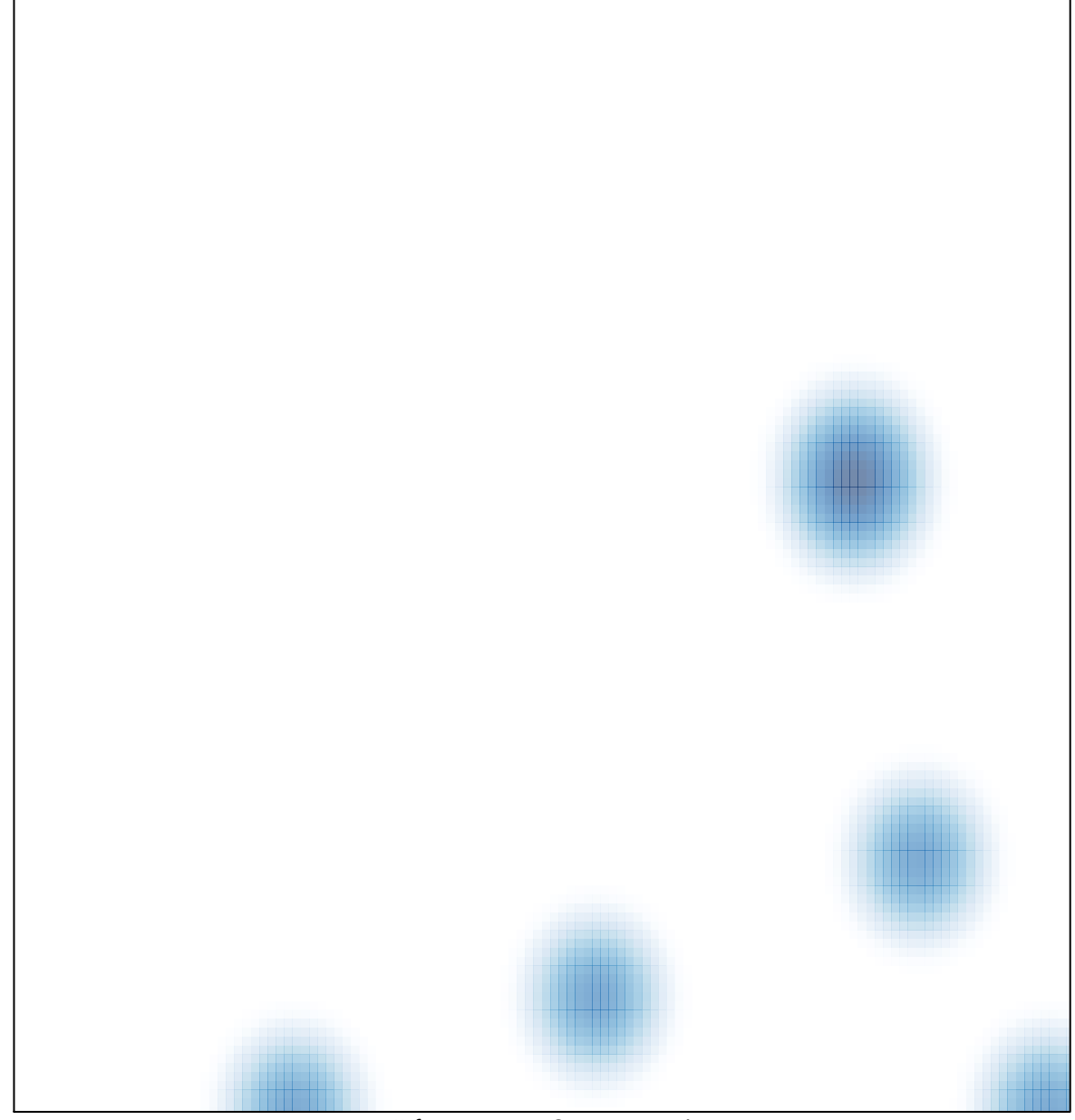

# features =  $8$ , max = 1